# **Avaya Phone Manual 241**

Thank you very much for downloading **Avaya Phone Manual 241**. Maybe you have knowledge that, people have look numerous times for their chosen novels like this Avaya Phone Manual 241, but end up in infectious downloads. Rather than enjoying a good book with a cup of tea in the afternoon, instead they are facing with some harmful virus inside their laptop.

Avaya Phone Manual 241 is available in our book collection an online access to it is set as public so you can get it instantly. Our book servers saves in multiple locations, allowing you to get the most less latency time to download any of our books like this one. Kindly say, the Avaya Phone Manual 241 is universally compatible with any devices to read

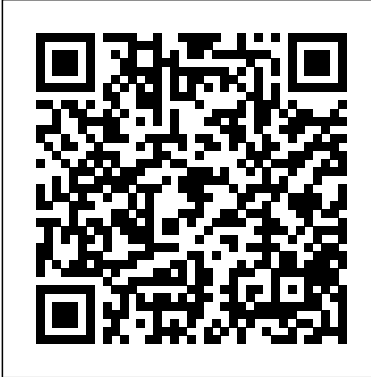

*Official Gazette of the United States Patent and Trademark Office* Pearson Education India

One of the fastest ways to learn Linux is with this perennial favorite Eight previous top-selling editions of Linux For Dummies can't be wrong. If you've been wanting to migrate to Linux, this book is the best way to get there. Written in easy-tofollow, everyday terms, Linux For Dummies 9th Edition gets you started by concentrating on two distributions of Linux that beginners love: the Ubuntu LiveCD distribution and the gOS Linux distribution, which comes pre-installed on Everex computers. The book also covers the full Fedora distribution. Linux is an open-source operating system and a low-cost or free alternative to Microsoft Windows; of numerous distributions of Linux, this book covers Ubuntu Linux, Fedora Core Linux, and gOS Linux, and includes them on the DVD. Install new open source software via Synaptic or RPM package managers Use free software to browse the Web, listen to music, read e-mail, edit photos, and even run Windows in a virtualized environment Stoner \* Supervalu \* Synovate \* Tanimura & Antle \* TBWA \*  ${\sf Get\,acquainted}$  with the Linux command line Ifyou want to get Tenet Healthcare \* Texas Instruments \* 3M \* ToysRUs \* Trader  ${\sf desktop\}$   ${\sf delivery\}$   ${\sf controller.\}$  It thena solid foundation in Linux, this popular, accessible book is for you. Note: CD-ROM/DVD and other supplementary materials are not included as part of eBook file.

of the marketing process, broken down and analyzed by the greatest minds in marketing today. For the first time ever, 110 Master the business processes and experts from the world's most successful companies reveal of the trade—fascinating, exclusive, real-world case studies fromeed about key SAP CRM functionality and

**Employee Training and Development** Springer A discussion-based learning approach to corporate finance fundamentals Lessons in Corporate Finance explains the fundamentals of the field in an intuitive way, using a unique Socratic question and answer approach. Written by awardwinning professors at M.I.T. and Tufts, this book draws on years of research and teaching to deliver a truly interactive learning experience. Each case study is designed to facilitate class discussion, based on a series of increasingly detailed questions and answers that reinforce conceptual insights with Seeks to find a balance between research and numerical examples. Complete coverage of all areas of corporate finance includes capital structure and financing needs along with project and company valuation, with specific and development - needs assessment, transfer of guidance on vital topics such as ratios and pro formas, dividends, debt maturity, asymmetric information, and more. Corporate finance is a complex field composed of a broad variety of sub-disciplines, each involving a specific skill set and nuanced body of knowledge. This text is designed to give you an intuitive understanding of the fundamentals to provide a solid foundation for more advanced study. Identify sources of funding and corporate capital structure Learn how managers increase the firm's value to shareholders Understand the tools and analysis methods used for allocation Explore the five methods of valuation with free cash flow to firm and equity Navigating the intricate operations of corporate finance requires a deep and instinctual understanding of the broad concepts and practical methods used every day. Interactive, discussion-based learning forces you to go beyond memorization and actually apply what you know, simultaneously developing your knowledge, skills, and instincts. Lessons in Corporate Finance provides a unique opportunity to go beyond traditional textbook study and gain skills that are useful in the field.

*Highly Efficient Data Access with RoCE on IBM Elastic Storage Systems and IBM Spectrum Scale* Currency

This volume is the second part of a four-volume set (CCIS 190, CCIS 191, CCIS 192, CCIS 193), which constitutes the refereed proceedings of the First International Conference on Computing and Communications, ACC 2011, held in Kochi, India, in July 2011. The 72 revised full papers presented in this volume were carefully reviewed and selected from a large number of submissions. The papers are organized in topical sections on database and information systems; distributed software development; human computer interaction and interface; ICT; internet and Web computing; mobile computing; multi agent systems; multimedia and video systems; parallel and distributed algorithms; security, trust and privacy. **InfoWorld** Springer Science & Business Media "A real world tool for helping develop effective marketing strategies and plans." -- Dennis Dunlap, Chief Executive Officer, American Marketing Association "For beginners and professionals in search of answers." -- Stephen Joel Trachtenberg, President Emeritus and University Professor of Public Service, The George Washington University "A 'must read' for every business major and corporate executive." -- Clarence Brown, former Acting Secretary, U.S. Department of Commerce The Biggest Companies. The Boldest Campaigns. THE BEST INSIDER'S GUIDE ON THE MARKET. The most comprehensive book of its kind, The Big Book of Marketing is the definitive resource for marketing your business in the

an all-star roster of companies, including: ACNielsen \* Alcoa \* American Express \* Amtrak \* Antimicrobial \* Technologies Group \* APL Logistics \* Arnold \* AT&T \* Atlas Air \* Bloomingdale's \* BNSF \* Boeing \* Bristol-Myers Squibb \* Burson-Marsteller \* BzzAgent \* Caraustar \* Cargill \* Carnival \* Coldwell Banker \* Colgate-Palmolive \* Colonial Pipeline \* Con-your own requirements. way \* Costco \* Dean Foods \* Discovery Communications \* Draftfcb \* DSC Logistics \* DuPont \* Edelman \* ExxonMobil \* Fabri-Kal \* FedEx Trade Networks \* Fleishman-Hillard \* Ford \* Frito-Lay \* GE \* Greyhound \* Hair Cuttery \* Hilton \* HOLT CAT \* IBM \* Ingram Barge \* Ingram Micro \* International Paper \* John Deere \* Kimberly-Clark \* Kodak \* Kraft \* L.L.Bean \* Landor \* Long Island Rail Road \* Lulu.com \* Mars \* MCC \* McCann \* McDonald's \* McKesson \* Nationals \* NCR \* New York Times \* Nordstrom \* Ogilvy Action \* OHL \* 1-800Flowers.com \* Overseas Shipholding Group \* Owens Illinois \* P & G \* Papa John's \* Paramount Pictures \* Patagonia Client Settings. This book briefly \* PepsiCo \* Pfizer \* Porter Novelli \* RAPP \* Ritz-Carlton \* Safeway \* Saks Fifth Avenue \* Sara Lee \* SC Johnson \* Sealed Air \* Sears \* Silgan \* Skyhook \* Snap-on Tools \* Southwest \* Sports and Leisure \* ResearchGroup \* Staples \* Joe's \* Tupperware \* Under Armour \* United Airlines \* United Stationers \* Verizon \* VISA \* Weyerhaeuser \* Wilson Sporting Goods \* Wunderman \* Xerox \* Y&R \* Zappos.com No matter what business you're in--from retail and manufacturing to service and nonprofit--The Big Book of Marketing offers the most practical, hands-on advice you'll ever find . . . from the best in the business. Anthony G. Bennett taught marketing at Georgetown University. With three decades of experience in the field, he has held a variety of key marketing positions at Fortune 500 companies, including AT&T and others. He resides in McLean, Virginia.

twenty-first century. Each chapter covers a fundamental aspect **The People's Book** Springer Science & Business Media

their step-by-step strategies, proven marketing tools, and tricks Management! This guide offers the details you configuration for SAP Customer Relationship

Electing Union Officers "O'Reilly Media, Inc." company practices. This text provides students with a background in the fundamentals of training training, designing a learning environment, methods, and evaluation.

Document Analysis Systems V Cisco Systems Following Karl Kapp's earlier book The Gamification of Learning and Instruction, this Fieldbook provides a step-by-step approach to implementing the concepts from the Gamification book with examples, tips, tricks, and worksheets to help a learning professional or faculty member put the ideas into practice. The Online Workbook, designed largely for students using the original book as a textbook, includes quizzes, worksheets and fill-in-the-blank areas that will help a student to better understand the ideas, concepts and elements source telephony application. of incorporating gamification into

### learning.

Localization Algorithms and Strategies for Wireless Sensor Networks: Monitoring and Surveillance Techniques for Target Tracking SAP PRESS

InfoWorld is targeted to Senior IT professionals. Content is segmented into Channels and Topic Centers. InfoWorld also celebrates people, companies, and projects. Essentials of MATLAB Programming Pearson Education

Applications of optical switching in network elements and communication networks are discussed in considerable depth. Optical circuits, packet, and burst switching are all included. Composed of distinct self-contained chapters with minimum overlaps and independent references. Provides up-to-date comprehensive coverage of optical switching, technologies, devices, systems and networks. Discusses applications of optical switching in network elements and communications networks.

customization. Understand the key SAP CRM business processes and then configure the system for marketing, sales, and service. From master data to middleware to the web UI, get the answers you need to tailor SAP CRM for

Switching to VoIP Springer Science & Business Media

Citrix XenDesktop Implementation explores the implementation of Citrix XenDesktop, a virtual desktop infrastructure solution. After introducing the desktop virtualization, the book discusses the installation of a desktop delivery controller through advanced XenDesktop discusses the work of desktop delivery controller mechanisms followed by its installation process, integration process of XenDesktop with Microsoft Active Directory, and the configuration of the examines the process of installing the virtual desktop onto the server infrastructure, and it follows the installation and integration onto Xen Server, Hyper-V, and VMware hypervisors. Furthermore, it discusses the advanced configuration settings. The book covers the installation of the Citrix Provisioning Server and its fundamental configuration. It also explores the configuration of Citrix XenApp for Application provisioning, the integration of virtual applications, and the implementation of virtual profiles into the virtual desktop. The book concludes by explaining the advanced XenDesktop client settings on audio, video, and peripherals. Ideal one-stop handbook for implementing a Citrix XenDesktop virtual desktop solution Includes all technical details required for you to evaluate how Citrix XenDesktop would integrate into your existing environment Covers integration with VMware ESX/vSphere, Microsoft Hyper-V including System Center Virtual Machine Manager (SCVMM) and Citrix XenServer

Guide to Advanced Empirical Software Engineering John Wiley & Sons Provides information on Asterisk, an open

## Cabling Cisco Press

Wireless localization techniques are an area that has attracted interest from both industry and academia, with selflocalization capability providing a highly desirable characteristic of wireless sensor networks. Localization Algorithms and Strategies for Wireless Sensor Networks encompasses the significant and fast growing area of wireless localization techniques. This book provides comprehensive and up-to-date coverage of topics and fundamental theories underpinning measurement techniques and localization algorithms. A useful compilation for academicians, researchers, and practitioners, this Premier Reference Source contains relevant references and the latest studies emerging out of the wireless sensor network field.

# **CCNA Voice Official Exam Certification Guide (640-460 IIUC)** Springer Science & Business Media

Master IIUC 640-460 exam topics with the

official study guide Assess your knowledge with chapter-opening quizzes Review key concepts with Exam Preparation Tasks CCNA Voice Official Exam Certification Guide is a best of breed Cisco exam study guide that chapter-opening quizzes. Review key focuses specifically on the objectives for the CCNA Voice IIUC 640-460 exam. Senior voice instructors and network engineers Jeremy Cioara, Michael Cavanaugh, and Kris Krake share preparation hints and testtaking tips, helping you identify areas of weakness and improve both your conceptual knowledge and hands-on skills. Material is presented in a concise manner, focusing on increasing your understanding and retention emphasizes problem-solving skills of exam topics. CCNA Voice Official Exam Certification Guide presents you with an organized test preparation routine through the use of proven series elements and techniques. "Do I Know This Already?" quizzes open each chapter and allow you to decide how much time you need to spend on each section. Exam topic lists make referencing easy. Chapter-ending Exam Preparation Tasks sections help drill you on key concepts you must know thoroughly. Well-regarded for its level of detail, assessment features, and challenging review Important Notice: Media content referenced questions and exercises, this official study guide helps you master the concepts and techniques that will enable you to succeed on the exam the first time. CCNA Voice Official Exam Certification Guide is part of a recommended learning path from Cisco that includes simulation and hands-on be said to have become an empirical science until training from authorized Cisco Learning Partners and self-study products from Cisco Victor Robert Basili of the University of Press. To find out more about instructorled training, e-learning, and hands-on instruction offered by authorized Cisco Learning Partners worldwide, please visit www.cisco.com/go/authorizedtraining. The official study guide helps you master all the topics on the IIUC exam, including Connecting IP phones to the LAN infrastructure Cisco Unified CME installation Cisco Unified CME IP phone configuration Cisco Unified CME voice

productivity features Gateway and trunk concepts and configuration Cisco Unity Express concepts and configuration Smart Business Communications System Configuring and maintaining the UC500 for voice Managing Information Technology "O'Reilly Media, Inc."

For an accessible and comprehensive survey of telecommunications and data communications technologies and services, consult the Telecommunications and Data Communications Handbook, which includes information on origins, evolution and meaningful contemporary applications. Find discussions of technologies set in context, with details on fiber optics, cellular radio, digital carrier systems, TCP/IP, and the past. The recent development of Web 2.0 the Internet. Explore topics like Voice over Internet Protocol (VoIP); 802.16 & WiMAX; Passive Optical Network (PON); 802.11g & Multiple Input Multiple Output (MIMO) in this easily accessible guide without the burden of technical jargon. Good Strategy Bad Strategy Cengage Learning This new addition to the Model Jury Instructions series provides clear and balanced instructions for presentation to juries in employment litigation. These models accurately and impartially present the elements and critical definitions of patent law in language that is understandable and familiar to the average juror. The instructions allow for easy adaptation to particular cases or points. A CD-ROM of the jury instructions is included with the book. Springer Handbook of Speech Processing Springer Science & Business Media

This revised version of the bestselling first edition provides a self-study complement to the Cisco CCIP training course implementing Cisco MPLS. Extensive case studies guide readers through the design and deployment of real-world MPLS/VPN networks MPLS and VPN Architectures. **Internet Communications Using SIP** Pearson

#### Higher Ed

Learn, prepare, and practice for exam success, master CCNA voice 640-461 exam topics, and assess your knowledge with concepts with exam preparation tasks and practice with realistic exam questions on the CD-ROM.

Linux For Dummies John Wiley & Sons Now readers can master the MATLAB language as they learn how to effectively solve typical problems with the concise, successful ESSENTIALS OF MATLAB PROGRAMMING, 3E. Author Stephen Chapman throughout the book as he teaches MATLAB as a technical programming language. Readers learn how to write clean, efficient, and well-documented programs, while the book simultaneously presents the many practical functions of MATLAB. The first seven chapters introduce programming and problem solving. The last two chapters address more advanced topics of additional data types and plot types, cell arrays, structures, and new MATLAB handle graphics to ensure readers have the skills they need. within the product description or the product text may not be available in the ebook version.

#### Advances in Computing and Communications, Part II Elsevier

Although software engineering can trace its beginnings to a NATO conf- ence in 1968, it cannot the 1970s with the advent of the work of Prof. Maryland. In addition to the need to engineer software was the need to understand software. Much like other sciences, such as physics, chemistry, and biology, software engineering needed a discipline of obs- vation, theory formation, experimentation, and feedback. By applying the scientific method to the software engineering domain, Basili developed concepts like the Goal-Question-Metric method, the Quality-Improvement-Paradigm, and the Experience Factory to help bring a sense of order to the ad hoc developments so prevalent in the software engineering field. On the occasion of Basili's 65th birthday, we present this book c- taining reprints of 20 papers that defined much of his work. We divided the 20 papers into 6 sections, each describing a different facet of his work, and asked several individuals to write an introduction to each section. Instead of describing the scope of this book in this preface, we decided to let one of his papers, the keynote paper he gave at the International C- ference on Software Engineering in 1996 in Berlin, Germany to lead off this book. He, better than we, can best describe his views on what is - perimental software engineering. **Citrix XenDesktop Implementation** IBM Redbooks Social networking is a concept that has existed for a long time; however, with the explosion of the Internet, social networking has become a tool for people to connect and communicate in ways that were impossible in has provided many new applications, such as Myspace, Facebook, and LinkedIn. The purpose of Handbook of Social Network Technologies and Applications is to provide comprehensive guidelines on the current and future trends in social network technologies and applications in the field of Web-based Social Networks. This handbook includes contributions from world experts in the field of social networks from both academia and private industry. A number of crucial topics are covered including Web and software technologies and communication technologies for social networks. Web-mining techniques, visualization techniques, intelligent social networks, Semantic Web, and many other topics are covered. Standards for social networks, case studies, and a variety of applications are covered as well.